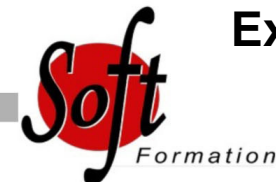

# **Excel Passage et nouveautés nouvelle version**

 $Ref: 1-XI$ -MIGR

#### Prochaines dates

Aucune date pour le moment

### Durée : 1 jour(s)

### **Objectifs**

- Maîtriser le nouvel environnement de travail et les nouvelles fonctionnalités du logiciel Microsoft Excel 2007, 2010, 2013

## Pré-requis

Utilisateurs ayant une connaissance de base sur une version antérieure d'Excel et devant dorénavant travailler sur la version 2007, 2010, 2013 du Pack Office de Microsoft

#### Plan de cours

1. Découverte de la nouvelle interface Excel La barre d'accès rapide, le ruban, le bouton Office (Version 2007), le mode backstage (Version 2010, 2013) Afficher les boites de dialogue à partir du ruban Les nouveaux formats d'enregistrement de fichier Les options Excel Conversion des fichiers de versions antérieures Envoyer un classeur en tant que pièce jointe Récupérer des classeurs non enregistrés (version 2010, 2013)

2. La barre d'outils Accès Rapide Afficher/Masquer des icônes Personnalisation

3. Le Ruban Les onglets de menu (Accueil, Insertion, ...) Les commandes Les lanceurs de boîtes de dialogue Les onglets supplémentaires Les galeries L'aperçu instantané Personnalisation du ruban (version 2010, 2013)

4. La mini barre d'outils 5. La barre d'état Le curseur de zoom Personnalisation de la barre d'état

6. Capacités générales des feuilles de calcul accrues Plus de lignes et de colonnes Nombre de feuille supérieur Nombre de fonctions combinées porté à 64

7. Mise en forme Les nouvelles icônes de l'onglet Accueil Faciliter le choix d'une mise en forme prédéfinie grâce à l'aperçu instantané Mise en forme des cellules à l'aide des styles

Gestion des styles (création, suppression, ...) Appliquer un thème à l'ensemble de la feuille de calcul Extension de la mise en forme conditionnelle Utilisation de la «mise sous forme de tableau»

8. Rédaction facile des formules Saisie semi-automatique des fonctions Possibilité de modifier la taille de la barre de formule Utilisation des plages de cellules nommées plus aisée

9. Tris et filtres améliorés Tris en fonction de la mise en forme Augmentation du nombre de clé de tri Filtre automatique plus complet Critères de personnalisation des filtres automatiques

10. Nouvelles présentation des graphiques Nouvelle méthode de création Exploration des onglets liés aux graphiques Créer des mini-graphiques dans les cellules ou graphiques « Sparklines » Nouveaux effets (3D, Transparence, ...) Outil d'aide au choix du type de graphique (version 2013) Animation des graphiques (version 2013)

11. Tableaux croisés dynamiques Création et manipulation des tableaux croisés dynamiques Les filtres dynamiques ou "Slicers" Créer des relations entre les tableaux (version 2013) Outil d'aide au choix du TCD (version 2013)

12. Mise en page et impression Mode Mise en page Utilisation du mode page et réalisation de la mise en page avec le bandeau

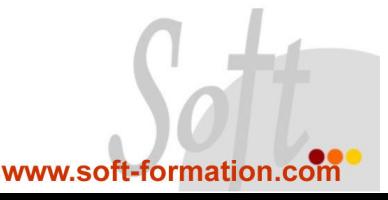